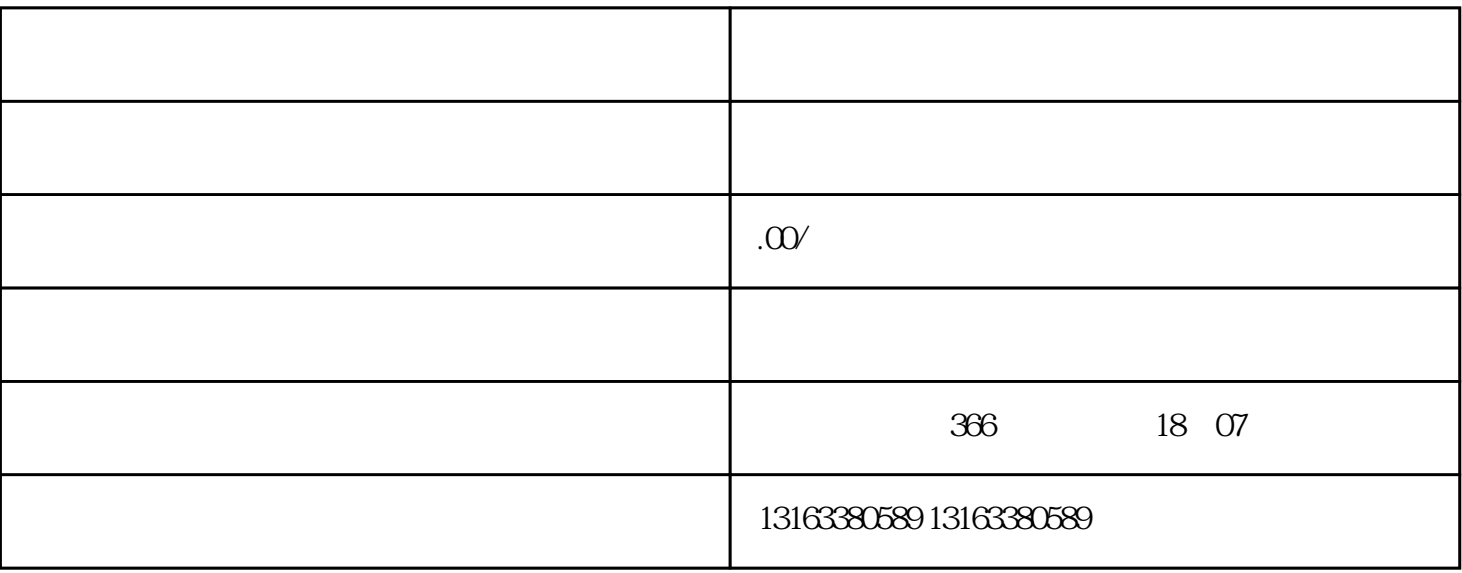

 $\frac{1}{2}$  , and  $\frac{1}{2}$  , and  $\frac{1}{2}$  , and  $\frac{1}{2}$  , and  $\frac{1}{2}$  , and  $\frac{1}{2}$  , and  $\frac{1}{2}$  , and  $\frac{1}{2}$  , and  $\frac{1}{2}$  , and  $\frac{1}{2}$  , and  $\frac{1}{2}$  , and  $\frac{1}{2}$  , and  $\frac{1}{2}$  , and  $\frac{1}{2}$  , a

 $\alpha$  and  $\alpha$  is a control  $\alpha$  is a control  $\alpha$  is a control  $\alpha$  is a control  $\alpha$ 

 $\alpha$ 

1. 下载新版本的微信

 $\overline{3}$ 

4. 提交审核申请

 $\overline{5}$ 

2. " "

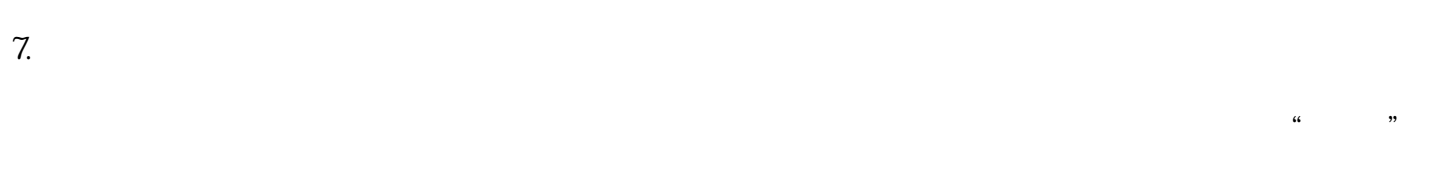

8. 管理视频号

小于3个问答:

1. 问题:企业视频号的开通需要多久?

 $2.$ 

 $3 \nightharpoonup$